#### **BROSUR INTERAKTIF BERBASIS AUGMENTED REALITY**

*Muchammad Chafied,* 

*Rengga Asmara, S.Kom, Taufiqurrahman, S.ST, Rizky Yuniar Hakkun, S.Kom* Jurusan Teknik Informatika, Politeknik Elektronika Negeri Surabaya, Institut Teknologi Sepuluh Nopember, Email: kranjcarz@yahoo.com

*Augmented Reality merupakan upaya untuk menggabungkan dunia nyata dan dunia virtual yg dibuat melalui komputer sehingga batas antara keduanya menjadi sangat tipis. Head-Mounted Display (HMD) merupakan contoh hasil dari penelitian tentang Augmented Reality, ini merupakan satu-satunya peralatan dasar dalam teknologiteknologi terbaru. Seiring berjalannya waktu, Augmented Reality berkembang sangat pesat sehingga memungkinkan pengembangan aplikasi ini di berbagai bidang seperti pendidikan.*

*Banyak literatur-literatur yang menunjukkan kemungkinan penggunaan AR di bidang pendidikan. AR dapat diterapkan dalam pengajaran tentang geometri, hubungan spasial antar planet dan struktur molekul.*

*Tujuan dari pembuatan tugas akhir ini adalah membuat aplikasi menggunakan media brosur yang telah diberi marker sebagai alat peraga yang diidentifikasi menggunakan kamera webcam untuk memunculkan sebuah objek 3D melalui layar monitor menggunakan OpenGL.*

*Kata kunci : Augmented Reality, brosur, marker, OpenGL.*

### **1. PENDAHULUAN**

Augmented Reality merupakan upaya untuk menggabungkan dunia nyata dan dunia virtual yg dibuat melalui komputer sehingga batas antara keduanya menjadi sangat tipis. Augmented Reality atau yang biasa disebut dengan AR bukan merupakan teknologi baru. Teknologi ini telah ada selama hampir 40 tahun, setelah diperkenalkan aplikasi Virtual Reality (VR) untuk pertama kalinya. Pada saat itu, penelitian-penelitian teknologi yang dilakukan ditujukan untuk aspek hardware. Head-Mounted Display (HMD) merupakan contoh hasil dari penelitian tentang Augmented Reality pada saat itu, ini merupakan satu-satunya peralatan dasar dalam teknologiteknologi terbaru. Seiring berjalannya waktu, Augmented Reality berkembang sangat pesat sehingga memungkinkan pengembangan aplikasi ini di berbagai bidang termasuk pendidikan.

Saat ini, banyak literatur-literatur yang menunjukkan kemungkinan penggunaan AR di bidang pendidikan. AR dapat diterapkan dalam pengajaran tentang geometri, hubungan spasial antar planet dan struktur molekul.

Pada proyek akhir ini, penulis ingin memanfaatkan keunggulan AR untuk membantu memvisualisasikan konsep abstrak lebih intuitif untuk meningkatkan pemahaman dalam menggambarkan suatu model objek. Walaupun AR bukan teknologi baru, penulis merasa bahwa banyak orang terutama guru atau dosen masih kurang menyadari akan keunggulan teknologi ini. Aplikasi ini menggunakan media brosur yang telah diberi marker sebagai alat peraga yang diidentifikasi menggunakan kamera webcam untuk memunculkan sebuah objek 3D melalui layar monitor menggunakan OpenGL.

### **2. TUJUAN PEMBUATAN TUGAS AKHIR**

Tujuan dari proyek akhir ini adalah membangun aplikasi berbasis Augmented Reality yang diharapkan mampu untuk menampilkan objek 3D tepat di atas brosur berdasarkan marker yang telah ditentukan.

### **3. TINJAUAN PUSTAKA**

### **3.1. Augmented Reality**

Augmented Reality merupakan upaya untuk menggabungkan dunia nyata dan dunia virtual yg dibuat melalui komputer sehingga batas antara keduanya menjadi sangat tipis. Augmented Reality atau yang biasa disebut dengan AR bukan merupakan teknologi baru. Teknologi ini telah ada selama hampir 40 tahun, setelah diperkenalkan aplikasi Virtual Reality (VR) untuk pertama kalinya. Pada saat itu, penelitian-penelitian teknologi yang dilakukan ditujukan untuk aspek hardware. Head-Mounted Display (HMD) merupakan contoh hasil dari penelitian tentang Augmented Reality pada saat itu, ini merupakan satu-satunya peralatan dasar dalam teknologiteknologi terbaru. Seiring berjalannya waktu, Augmented Reality berkembang sangat pesat sehingga memungkinkan pengembangan aplikasi ini di berbagai bidang termasuk pendidikan.

Saat ini, banyak literatur-literatur yang menunjukkan kemungkinan penggunaan AR di bidang pendidikan. AR dapat diterapkan dalam pengajaran tentang geometri, hubungan spasial antar planet dan struktur molekul.

AR digunakan untuk membantu memvisualisasikan konsep abstrak untuk meningkatkan pemahaman dalam menggambarkan suatu model objek.

## **3.2. Pengolahan Citra Digital**

Image processing adalah suatu metoda yang digunakan untuk mengolah gambar sehingga menghasilkan gambar lain yang sesuai dengan keinginan kita. Pengambilan gambar biasanya dilakukan dengan kamera video digital atau alat lain yang biasanyan digunakan untuk mentransfer gambar (scanner, kamera digital).

Pengolahan gambar digital atau Digital Image Processing (DIP) adalah bidang yang berkembang sangat pesat sejalan dengan kemajuan teknologi pada industri saat ini. Fungsi utama dari Digital Image Processing adalah untuk memperbaiki kualitas dari gambar hingga gambar dapat dilihat lebih jelas tanpa ada ketegangan pada mata, karena informasi penting diekstrak dari gambar yang dihasilakan harus jelas sehingga didapatkan gambar yang terbaik. Selain itu DIP digunakan untuk memproses data yang diperoleh dalam persepsi mesin, yaitu prosedur-prosedur yang digunakan untuk mengektraksi informasi dari gambar, informasi dalam bentuk yang cocok untuk proses komputer.

Keuntungan menggunakan DIP adalah presisi, yaitu pada masing-masing proses fotografi, disini terdapat penurunan kualitas gambar dan sinyal elektrik yang terdrgradasi akibat keterbatasan komponen elektrik, dalam kondisi ini DIP dapat menjaga hasil gambar tetap presisi. Keuntungan yan lain adalah fleksibilitas, yaitu penggunaan yang lebih besar, sebuah gambar dapat di magnified, reduced atau rotated, kontras, brightness dapat diubah. Selain keuntungan DIP juga memiliki kekurangan yaitu kecepatan dan mahal, banyak operasi yang digunakan oleh DIP lebih lambat dan lebih mahal dibandingkan operasi optik atau elektrikal lainnya dan resources untuk menghitung bisa mahal.

### **3.3. OpenGL**

OpenGL adalah suatu spefikasi grafik yang low-level yang menyediakan fungsi untuk pembuatan grafik primitif termasuk titik, garis, dan lingkaran. OpenGL digunakan untuk keperluan-keperluan pemrograman grafis. OpenGL bersifat Open-Source, multi-platform dan multi-language serta digunakan mendefinisikan suatu objek, baik objek 2 dimensi

maupun objek 3 dimensi. OpenGL juga merupakan suatu antarmuka pemrograman aplikasi (Application Programming Interface (API)) yang tidak tergantung pada piranti dan platform yang digunakan, sehingga OpenGL dapat berjalan pada sistem operasi Windows, UNIX dan sistem operasi lainnya.

OpenGL pada awalnya didesain untuk digunakan pada bahasa pemrograman C/C++, namun dalam perkembangannya OpenGL dapat juga digunakan dalam bahasa pemrograman yang lain seperti Java, Visual Basic, Delphi, maupun Fortran. Namun OpenGL di-package secara berbeda-beda sesuai dengan bahasa pemrograman yang digunakan. Oleh karena itu, package OpenGL tersebut dapat didownload pada situs http://www.opengl.org sesuai dengan bahasa pemrograman yang akan digunakan.

OpenGL lebih mengarah pada prosedural daripada sebuah deskriptif API grafis. Untuk mendeskripsikan scene dan bagaimana penampilannya, programmer dituntut untuk menghasilkan efek yang diinginkan. Langkah tersebut termasuk memanggil banyak perintah OpenGL, Perintah tersebut digunakan untuk menggambarkan grafis primitif seperti titik, garis dan poligon dalam tiga dimensi. Sebagai tambahan, OpenGL mendukung lighting, shading, texture mapping, blending, transparency dan banyak efek khusus lainnya.

# **3.4.ARToolkit**

Jika OpenGL merupakan library yang digunakan dalam pembuatan grafis 3D, ARToolKit merupakan library perangkat lunak yang digunakan untuk mengembangkan aplikasi AR.

# **3.5. Deteksi Marker**

Deteksi marker dengan menggunakan metode Hough Transform mendeteksi parameterparameter geometri. Representasi garis dari marker yang ditangkap kamera webcam menggunakan ( $r = x \cos(\theta) + y \sin(\theta)$ , r: jarak antar garis dalam kalibrasi kamera, ϴ: sudut antara garis normal dengan sumbu-x). Input merupakan nilai biner dari titik sudut (edge) yang menghubungkan antar garis dimana semua titik sudut tersebut ditentukan sebagai pixel. Hough Transform membutuhkan array yang disebut accumulator array, array ini hanya mempunyai 1 nilai balik untuk setiap kombinasi parameter (r, ϴ) yang memungkinkan. Setiap garis dapat dibangun dengan menghubungkan antara titik sudut (edge) yang telah ditentukan sebagai pixel tadi, dan parameter-parameter yang terkait dengan r dan ϴ menentukan nilai increment dari accumulator array. Setelah semua garis-garis yang memungkinkan diproses, nilai array yang tinggi merepresentasikan sebuah garis (marker border). Meskipun Hough Transform memiliki banyak noise dan diskontinuitas dalam sebuah image dan belum mampu menemukan titik akhir dari sebuah garis.

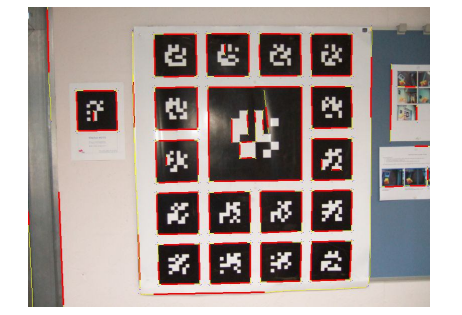

**Gambar 3.1.** Contoh Deteksi Marker

#### **3.6.Kalibrasi Kamera**

Kalibrasi kamera adalah salah satu langkah yang harus dilakukan dalam proses rekonstruksi 3D, dimana proses ini diperlukan untuk mendapatkan informasi parameter kamera yang digunakan untuk melakukan transformasi dari 3D (world coordinate) menuju ke 2D (camera coordinate). Ada beberapa metode yang sudah dikembangkan untuk melakukan proses kalibrasi kamera. Kalibrasi kamera adalah salah satu langkah yang harus dilakukan dalam proses rekonstruksi 3D, dimana proses ini diperlukan untuk mendapatkan informasi parameter kamera yang digunakan untuk melakukan transformasi dari 3D (world coordinate) menuju ke 2D (camera coordinate). Ada beberapa metode yang sudah dikembangkan untuk melakukan proses kalibrasi kamera. Metode-metode ini dapat digolongkan ke dalam dua kategori, yaitu:

• Photogrammetric Calibration. Proses kalibrasi kamera dilakukan dengan mengamati obyek kalibrasi dimana geometri dalam ruang 3D telah diketahui dengan sangat tepat. Umumnya, metode ini dapat dilakukan dengan sangat efisien. Obyek kalibrasi biasanya terdiri dari dua atau tiga bidang yang terletak secara orthogonal satu dengan yang lainnya.

Self Calibration. Metode-metode pada kategori ini tidak menggunakan obyek kalibrasi. Metode ini dilakukan dengan cara menggerakkan kamera pada pemandangan statis (static scene), yang dibatasi oleh parameter internal kamera dari perubahan letak kamera dengan menggunakan informasi yang terdapat pada gambar saja. Oleh karena itu, jika

beberapa gambar diambil oleh kamera yang sama dengan parameter internal yang sama, hubungan antara gambar-gambar yang ada cukup untuk mendapatkan parameter internal dan eksternal yang ada.

Parameter ekstrinsik menggambarkan orientasi posisi dari kamera terhadap sistem koordinat sebenarnya dalam ruang 3D (world coordinate). Berikut sistem koordinat marker:

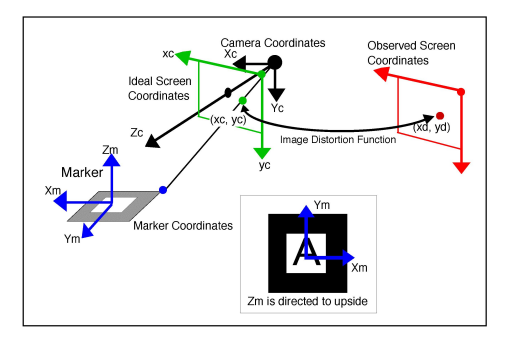

**Gambar 3.2.** Sistem koordinat marker

#### **4. Perancangan Perangkat Lunak**

### **4.1.Deskripsi Umum Perangkat Lunak**

Berikut adalah blok diagram secara general dari perancangan proyek akhir :

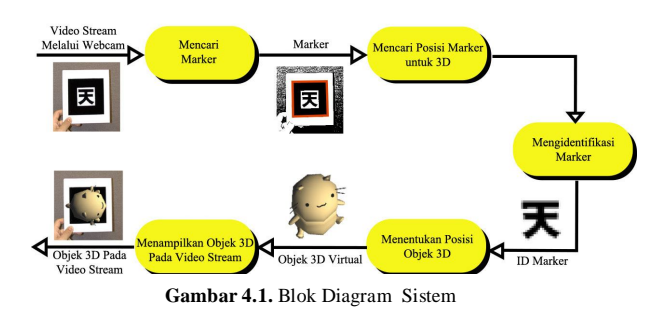

Berdasarkan diagram tersebut, webcam mengambil input gambar di sekitarnya secara berulang-ulang (video stream). Webcam mencari dimana posisi yang akan ditempati oleh objek 3D, kemudian ditandai dengan border warna merah. Dilanjutkan dengan mengidentifikasi marker yang berada di dalam border warna merah yang telah dikenali sebelumnya oleh sistem. Kemudian objek 3D dimunculkan sesuai dengan letak marker.

#### **4.2. Alur Program 4.2.1. Disain Input**

Proses input terdiri dari proses pengambilan gambar marker dan gambar obyek di sekitarnya dengan menggunakan kamera webcam.

Gambar yang didapatkan akan digunakan sebagai input pada proses selanjutnya.

#### **4.2.2. Segmentasi**

Pada proses ini dilakukan pemisahan obyek dengan lingkungan (latar belakang) yaitu dengan mendeteksi bagian marker terluar(border), dalam hal ini 4 garis hitam yang membentuk sebuah persegi sehingga memungkinkan sistem untuk hanya memproses bagian marker yang berada di dalam<br>border persegi. Tiap-tiap marker akan border persegi. Tiap-tiap marker akan direpresentasikan sebagai ID, sehingga memungkinkan untuk menampilkan objek yang berbeda pada tiap marker.

### **4.2.3. Kalibrasi Kamera**

Proses kamera kalibrasi digunakan untuk mencari parameter intrinsik kamera dan mencari matrik ekstrinsik tiap marker yang nantinya digunakan untuk melakukan transformasi dari 3D (world coordinate) ke 2D (camera coordinate).

#### **4.2.4. Rekonstruksi 3D**

Pada proses ini ditampilkan objek 3D berdasarkan posisi marker yang telah dikenali sebelumnya. Sudut pandang dari objek 3D akan disesuaikan dengan sudut pandang dari marker yang terdeteksi oleh webcam.

### **4.2.5. Perancangan Antarmuka**

Pembuatan antarmuka awal didisain se-simple mungkin agar pengguna awal dapat dengan mudah menggunakan aplikasi ini. Berikut tampilan awal dari aplikasi:

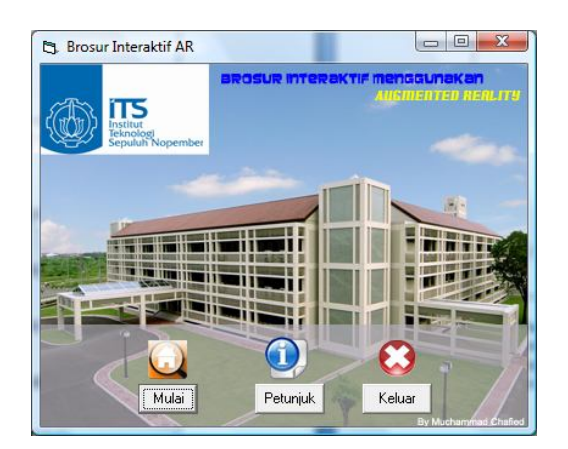

**Gambar 4.2.** Disain tampilan awal

Berikut disain dari proses video capture :

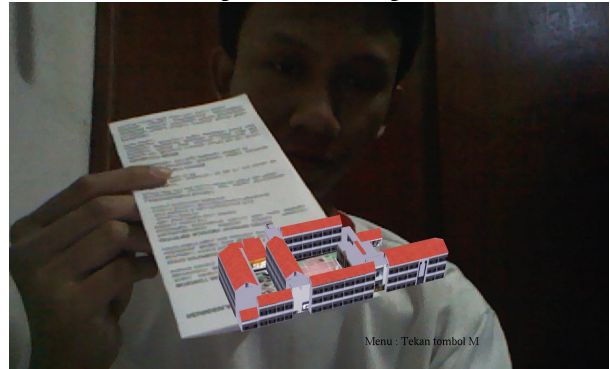

**Gambar 4.3.** Tampilan objek 3D pada video capture

Berikut disain tampilan informasi dalam bentuk slide:

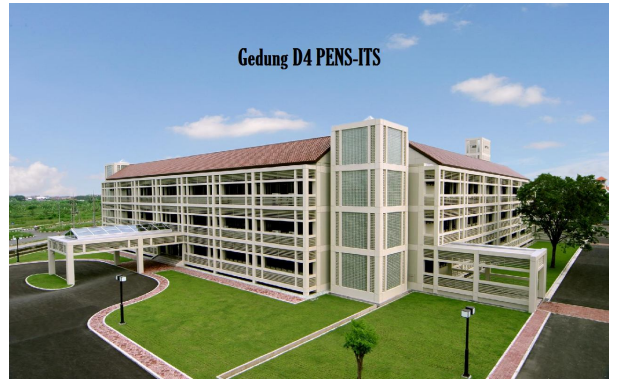

**Gambar 4.4.** Disain tampilan informasi dalam bentuk slide

Berikut disain informasi dalam bentuk video secara fullscreen:

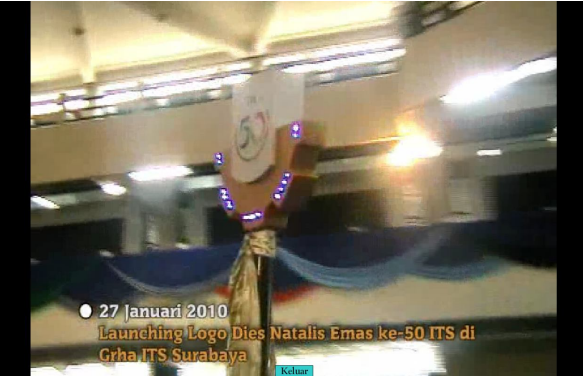

**Gambar 4.5.** Disain tampilan informasi dalam bentuk video

### **5. UJI COBA**

Sebelum memulai aplikasi ini, sebaiknya pengguna terlebih dahulu membaca petunjuk untuk menjalankan aplikasi ini. Setelah masuk mode video capture, ketika marker ditunjukkan ke kamera(webcam). Maka akan didapatkan tampilan seperti gambar 4.3.

Countdown timer akan ditampilkan di layar apabila salah satu marker dikenali oleh kamera(webcam). Jika sebelum countdown timer habis (countdown timer == 0) marker tidak dapat dikenali(disembunyikan) atau kamera(webcam) mengenali marker lebih dari 1, maka countdown timer akan direset. Dan apabila countdown timer habis(countdown timer  $== 0$ ), maka akan ditampilkan informasi. Jika salah satu marker dari brosur dikenali oleh kamera(webcam), maka akan tampil infromasi seperti di bawah ini:

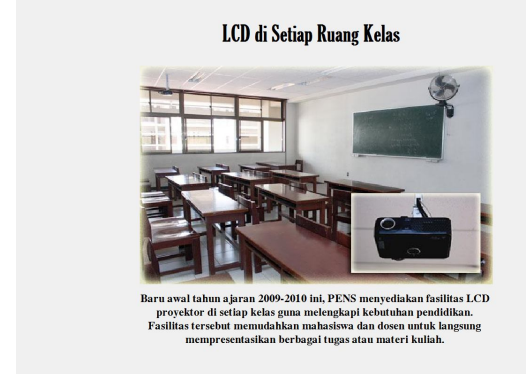

**Gambar 5.1.** Tampilan informasi dalam bentuk slide

### **6. KESIMPULAN**

Berikut beberapa kesimpulan yang dapat diambil dari percobaan dan pengujian terhadap sistem adalah sebagai berikut:

- 1. Semakin besar ukuran marker, maka semakin optimal objek 3D yang dihasilkan.
- 2. Marker yang memiliki kemiripan bentuk pattern dianggap oleh sistem sebagai marker yang sama.
- 3. Marker yang terhalang untuk mendapat pencahayaan secara langsung tidak dapat dikenali oleh sistem.
- 4. Pada marker simetris objek 3D yang dihasilkan cenderung tidak memiliki posisi acuan yang stabil.
- 5. Marker berwarna (selain hitam dan putih) masih dapat dikenali oleh sistem.
- 6. Kecerahan, ukuran dan bentuk marker mempengaruhi tingkat akurasi pada sistem.

#### **7. DAFTAR PUSTAKA**

- [1] Adipranata, Rudy, Resmana Lim, dan Anton Setiawan. 2006. "*Rekonstruksi Obyek 3D dari Gambar 2D Dengan Metode Generalized Voxel Coloring*". Prosiding Seminar Nasional KOMMIT, Jakarta
- [2] Seitz, Steven M., and Charles R. Dyer. 1997. "*Photorealistic Scene Reconstruction by Voxel Coloring".* Proc. Computer Vision and Pattern Recognition Conf, pp.1067-1073
- [3] Zhang, Zhengyou. 2002. "*A Flexible New Technique for Camera Calibration*". PDF
- [4] P.V.C. Hough. 1962. "*Method and means for recognizing complex patterns*", U.S. Patent No. 3069654
- [5] http://www.opengl.org
- [6] \_\_\_\_, *"OpenGL Tutorials"*, http://nehe.gamedev.net
- [7] Hakim, Zulfan. "*Pemodelan 3 Dimensi Wajah Dan Tekstur Mapping Gambar 2 Dimensi ke Model 3 Dimensi*", Proyek Akhir D3 Jurusan Teknik Telekomunikasi Politeknik Elektronika Negeri Surabaya ITS, 2006.
- [8] http://www.wikipedia.org

#### **8. DAFTAR RIWAYAT HIDUP**

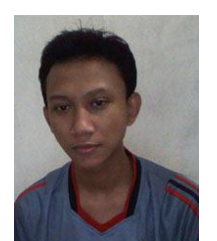

Penulis dilahirkan di kota Surabaya, Jawa Timur, 22 tahun silam.

Riwayat Pendidikan yang pernah ditempuh oleh penulis : SD Sunan Giri Surabaya, SLTP Maryam Surabaya, SMU

Negeri 4 Surabaya kemudian melanjutkan ke D4 Teknik Informatika Politeknik Elektronika Negeri Surabaya (PENS) Institut Teknologi Sepuluh Nopember (ITS).